1

**مبانی استخراج مواد معدنی**

## تعیین محدوده معدن روباز

**استاد: دکتر فرهنگ سرشکی تهیه و ارائه: محمدرضا کرمی**

- **تعیین محدوده معدن به چه دلیل صورت می گیرد؟**
- .1 نشان دهنده ی ابعاد و شکل معدن در پایان عمر آن است.
- .2 این محدوده، میزان ذخیره قابل استخراج و مواد باطله ای که باید حمل شوند را نشان می دهد.
- .3 ناحیه ای را مشخص می کند که تاسیساتی از قبیل کارخانه کانه آرایی و دفاتر اداری معدن نباید در آن ساخته شوند.

## **محدوده کاواک)۱( چیست؟**

- معموال محدوده ای است که خارج از آن استخراج کانسار دیگر اقتصادی نیست.
- چنین محدوده ای را محدوده اقتصادی کاواک)۲(، محدوده نهایی کاواک)۳(، طراحی نهایی کاواک)۴( می نامند.

- 1. Pit
- 2. Economic Pit Limit
- 3. Ultimate Pit Limit
- 4. Ultimate Pit Design

- **برای طراحی معدن رو باز سه روش اصلی وجود دارد**
	- .1 روش های دستی
	- .2 روش های کامپیوتری \*\*\*
		- .3 روش های تلفیقی

روش کامپیوتری مهم ترین روش طراحی معادن روباز است، به آن دلیل که برای طراحی یک معدن روباز به حجم باالیی از اطالعات نیاز است. وقتی یک کانسار به حاشیه خود نزدیک میشود تحلیل دقیق و تفضیلی که برای مقاصد طراحی لازم است معمولا گونه ای است که انجام آن با روش های دستی انجام پذیر نیست. \*\*\* اغلب مدلهای کامپیوتری طراحی معادن براساس روش های تحقیق در عملیات)1( بنا شده است.

1. Operation research

- .**1 روش دستی**
- این روش یک روش قدیمی است و عمدتا براساس نسبت باطله(۱) برداری بنا شده است.
- این یک روش آزمون و خطا است که موفقیت آن در عمل اساساً به مهارت و قضاوت طراح معدن بستگی دارد.
	- قبل از شروع طراحی به این روش اطالعاتی مورد نیاز است.
- A. مقاطع قائمی که به روشنی مرزهای کانسنگ، توزیع عیار در داخل کانسنگ، وضعیت روباره و وضعیت سنگهای باطله را نشان می دهد.
	- B. برای تمام افق های مورد انتظار معدن باید نقشه تهیه شود که همان اطالعات بند A را در بر داشته باشد.
		- C. حداکثر شیب مجاز برای سنگ های مختلف موجود
			- D. حداقل پهنای کف نهایی کاواک
	- E. منحنی های باطله برداری مربوط که نشانگر تغییرات نسبت باطله برداری با عیار کانسنگ باشد و نیز قیمت احتمالی ماده معدنی
- **Strripping Ratio**

**ویژگی های روش دستی برای طراحی معادن روباز:**

.1 کاربرد موفقیت آمیز روش دستی برای طراحی معادن روباز، عمدتاً به توانایی و مهارت مهندس طراح وابسته است.

- .2 این روش خیلی وقت گیر است.
- .3 فرض ثابت بودن بازدهی که در ارائه ی باطله برداری قائل شدیم، لزوماً در مورد عیارهای مختلف صحت ندارد. در حقیقت، بازدهی مو ٔثر، به عیار خوراک ارسالی به کارگاه فرآوری وابسته است.

.4 این روش در مورد طراحی معادن کوچک یا کانسارهایی که وضعیت زمین شناختی ساده ای دارند، کارایی بیشتری دارد. نکات یاد شده موانع عمده ای نیستند. آزمون و خطا به مهندس طراح کمک میکند که به مهارت اساسی الزم را برای رسم دستی

وضعیت هندسی در چنین ناحیه هایی کسب کنند.

از جمله مواردی که باید کار شود میتوان موقعیت جاده های حمل و نقل و طرح فازهای مختلف گسترش نام برد. چنین مهارت هایی حتی در روش های رسم کامپیوتری طراحی معادن روباز نیز ضرورت دارد.

## 7

.**2 روش های کامپیوتری**

جزئیاتی که باید در طراحی معادن روباز مورد نظر قرار داد متعدد است، لذا استفاده از روش کامپیوتری ضروری است.

- A. عیار و توزیع عیار در کانسار
	- B. هزینه های استخراج
- C. خواص سنگ ها و شیب مجاز برای هر نوع سنگ
	- D. بازدهی متالورژیکی
	- E. قیمت پیش بینی شده محصوالت قابل فروش

\* جزییات مورد نیاز را ابتدا باید در مدل قطعه ای مربوط درج کرد.

سرعت کامپیوتر در ذخیره کردن اطالعات، پردازش و استفاده مجدد به منظورهای زیر در طراحی معادن روباز به کارگرفته میشود. a) مع کار بردن الگوریتم طراحی که استفاده از آن بدون کامپیوتر ممکن نیست.

b (بررسی تعداد بیشتری از روش های طراحی و بنابراین افزایش شانس طراحی بهتر

## **نسبت ها باطله برداری**:

وضعیت نسبی باطله و کانسنگی که باید استخراج شود را مشخص می کند.

- .1 نسبت باطله برداری کلی)1( )یا متوسط(
- .2 نسبت باطله برداری گسترشی )نموّی()۲(
	- .3 نسبت باطله برداری دوره ای)۳(

- 1. Overall S.R
- 2. Incremental S.R
- 3. Periodic S.R

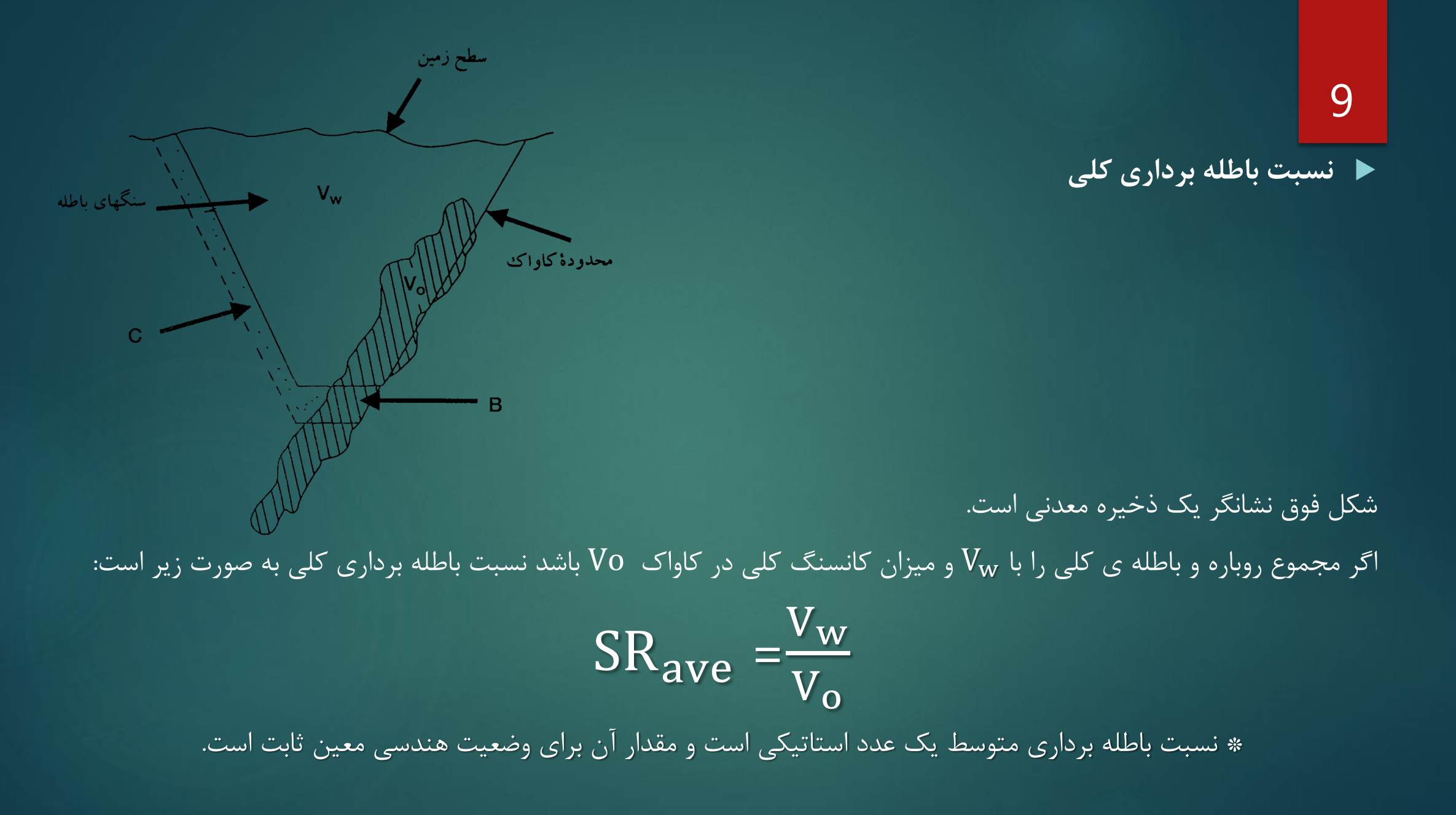

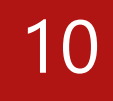

محدودة كاواك **نسبت باطله برداری گسترشی )نموّی(** اگر در شکل قبل بخواهیم معدن را از محدوده ی نهایی طراحی شده به گونه ای گسترش دهیم که حجم B از کانسنگ و حجم C از باطله را شامل شود. محدوده جدید معدن با نقطه چین مشخص شده است. در این صورت نسبت باطله برداری گسترشی به صورت زیر است: C  $\text{SR}_{\text{inc}}$  $=$  $\frac{1}{R}$ 

منطق این کار آن است که در اثر استخراج قبلی با باطله برداری به میزان C کانسنگ اضافی B برای استخراج آماده شده است. با توجه به شکل این دو مقدار وابسته به هم اند.

سطح زمين

**نسبت باطله برداری دوره ای**

در یک دوره ی معین از عمر معدن روباز نسبت باطله برداری دوره ای به صورت زیر تعریف میشود:  $SR_{per} =$  $W_t$  $Q_t$ 

استخراج میشود t استخراج میشود t استخراج میشود  $W_t$ 

کانسنگ استخراجی طی همان دوره  $Q_t$ 

\* میزان کانسنگ و باطله در رابطه فوق بر خالف رابطه ی قبل وابستگی ندارند.

\*\* نسبت باطله برداری دوره ای برای استخراج کانسنگ و باطله برداری در یک معدن تجهیز شده بیشترین اهمیت را دارد.

12

**نسبت باطله برداری سر به سری )**BESR**)**

کانسنگ الیه ای مقابل از سطح زمین تا عمق چند صد متری گسترش دارد.

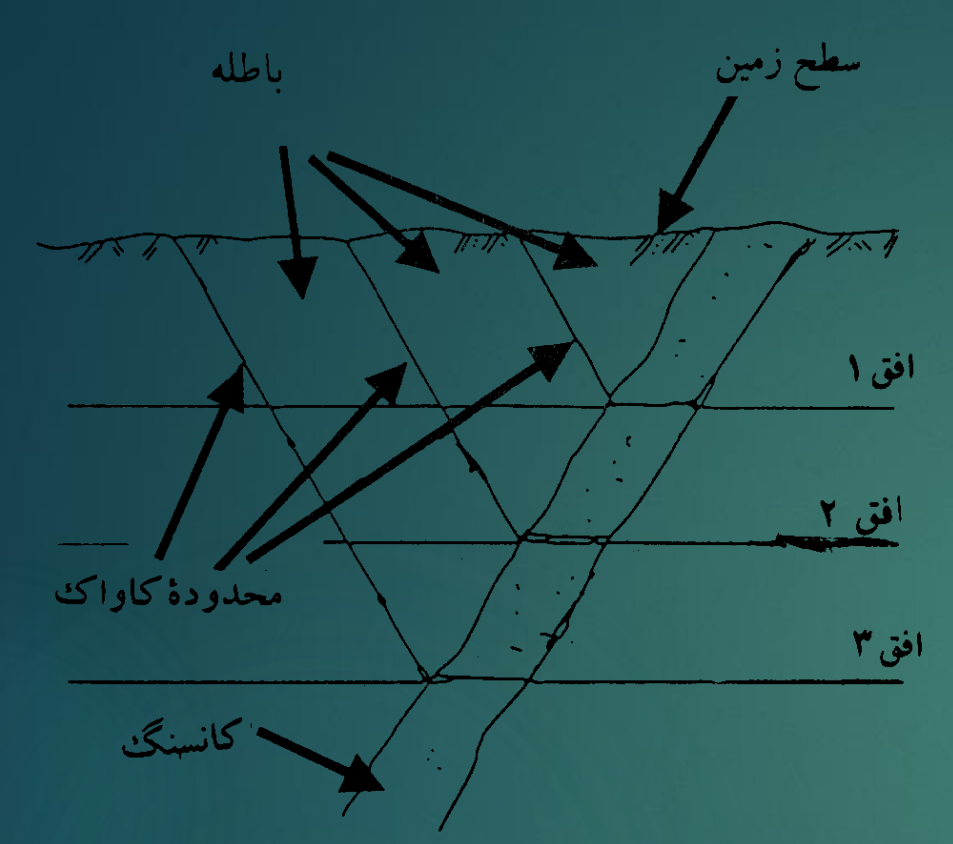

- هر چه کف نهایی کاواک عمیق تر باشد برای استخراج مقدار معینی کاسنگ درکف افق باطله ی بیشتری باید استخراج شود. به عبارتی: افزایش عمق = افزایش نسبت باطله برداری
- .2 قطعا در هر معدن عمقی فرا میرسد که در آن هزینه ی باطله برداری با عایدی ناشی از استخراج، فرآوری و فروش مواد معدنی تامین نخواهد شد.
	- \* نسبت باطله برداری گسترشی در محدوده ی نهایی کاواک که طی آن هزینه ی باطله برداری دقیقا برابر عایدی حاصل از مواد معدنی استخراجی است، نسبت باطله برداری سر به سری )BESR )خوانده میشود.

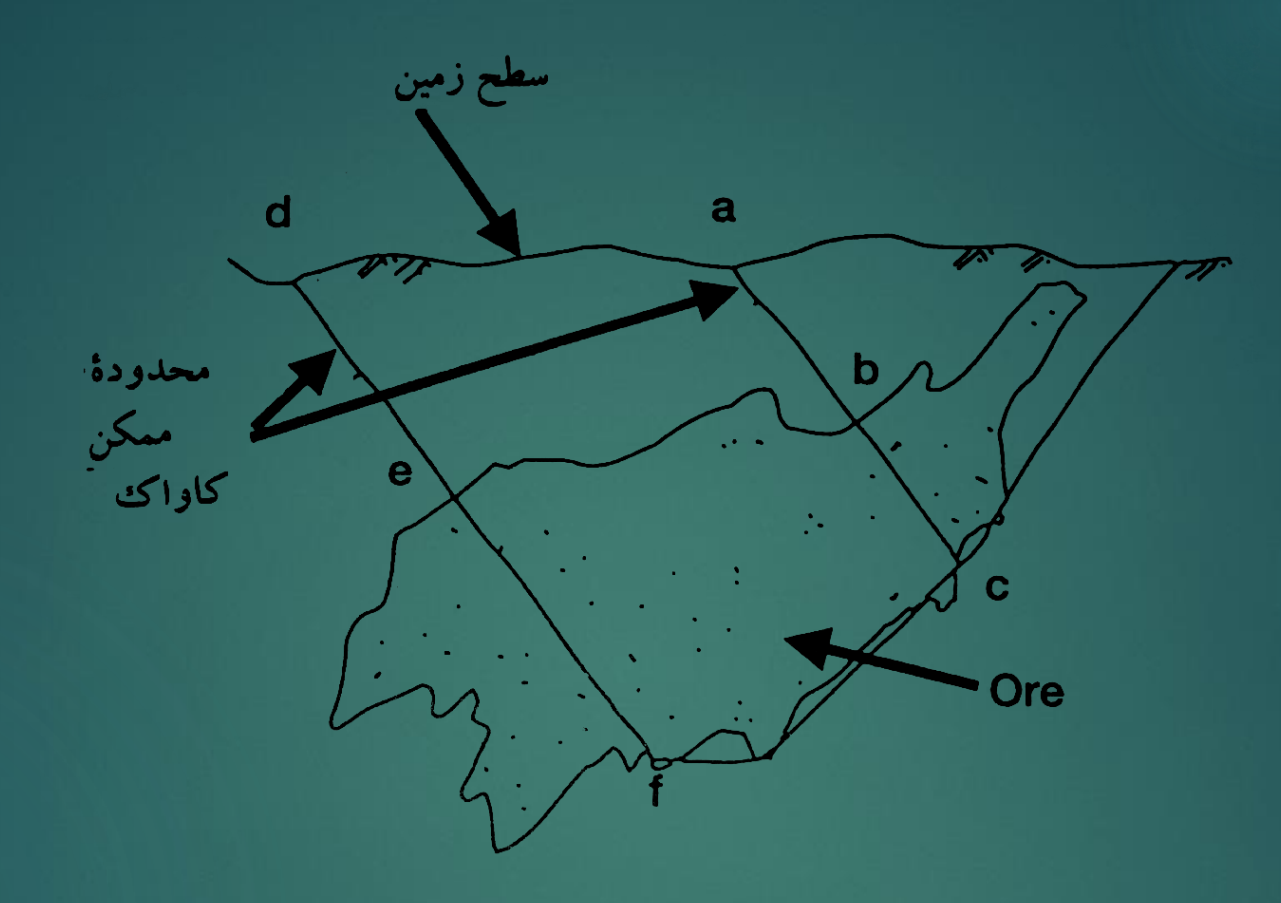

شکل مقابل کانساری توده ای را نشان می دهد که در آن نسبت باطله برداری سر به سری با افزایش عمق اضافه نمی شود.

14

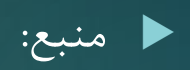

طراحی معادن روباز، نوشته ی الفیا رایت، ترجمه ی مهندس حسن مدنی